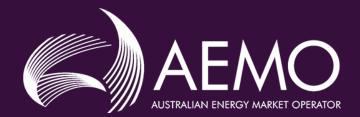

# Sub-Synchronous Oscillations in the West Murray Area

**Real-time observations** 

25/08/2021

### Background

- AEMO has observed sub-synchronous oscillations of 16 19 Hz in the West Murray area
- Normally
  - Characteristic: Intermittent and low magnitude (around 0.5% peak to peak voltage)
  - Duration: Few 10s of seconds to several minutes
- Occasionally
  - Characteristic: Intermittent and high magnitude (around 1% peak to peak voltage)
  - Duration: Few seconds to sometime over few minutes
- Initiation of oscillations
  - With and without network disturbance

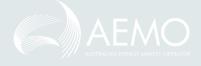

## Observed voltage oscillations

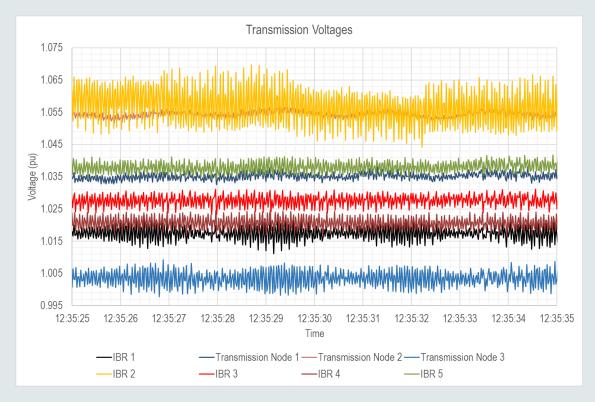

20 August 2020, 12:35:16 hrs to 12:35:56 hrs 7 sec after a transmission line trip 2 September 2020, 12:56:00 hrs to 12:59:04 hrs No apparent disturbance

Some additional information : Trip of Ararat – Crowlands 220 kV Line and Wemen Solar Farm on 20 August 2020 25/08/2021

1.06

1.05

1.04

Voltage (pu) 1.03

1.01

1.00

0.99

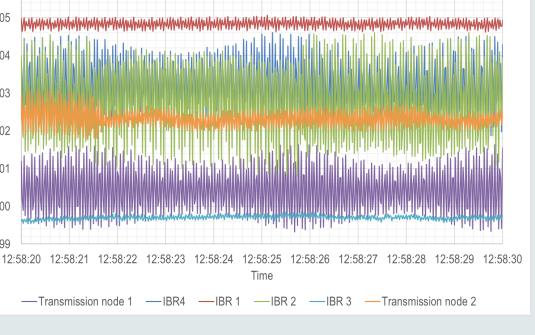

West Murray

### Observed voltage oscillations

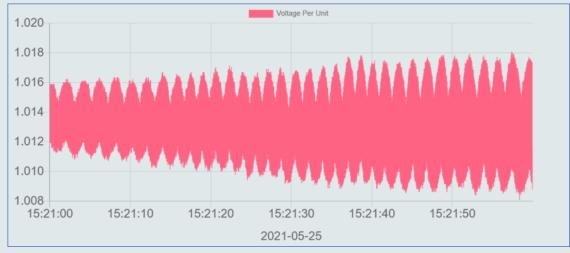

Red Cliffs (25 May 2021, 15:19:30 hrs to 15:31:58 hrs)

During outage of Red Cliffs – Buronga line

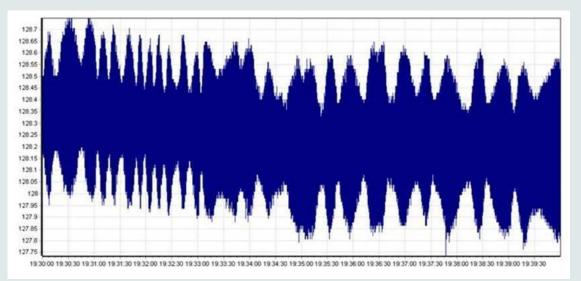

Red Cliffs (11 August 2021 19:02:01 hrs to 19:47:00 hrs)

#### During outage of Red Cliffs – Wemen – Kerang line

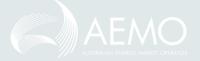

For question session please visit **slido.com** and enter event code **#PSO** 

#### October 2020 – till date

- Voltage anomaly tool
  - Monitors Red Cliffs voltage
  - Record event when oscillations are > 0.5%
- Number of one minute intervals (up to 10 August 2021)

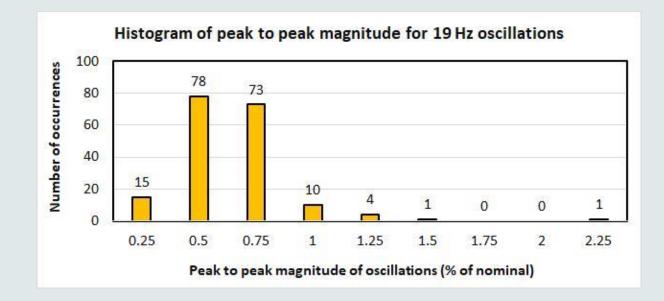

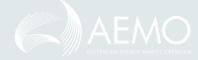

#### Next steps

- AEMO is working with relevant network service providers to install appropriate monitoring equipment across the West Murray area
- AEMO is engaging with network service providers, participants and broader power system engineering community nationally and internationally to identify and where possible resolve issues

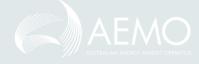

For question session please visit **slido.com** and enter event code **#PSO** 

25/08/2021

6

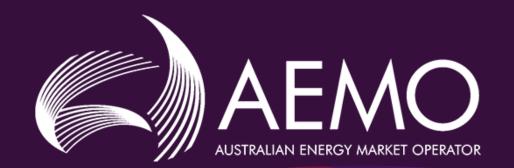